### **Druckvorschau | Bedienung**

Im Druckdialog kann das zu druckende Dokument in einer Vorschau angezeigt werden. Je nachdem, wie die Vorschau des Dokumentes definiert ist, kann das Dokument in der Vorschau bearbeitet werden (siehe auch [Dokumentvorlagen | Stammdaten](https://manual.amparex.com/display/HAN/Dokumentvorlagen+%7C+Stammdaten)). Hierbei werden Änderungen im Dokument in das jeweilige Archiv gespeichert, aber nicht in die Datenbank von AMPAREX geschrieben (z. B. eine Änderung der Adresse im Briefkopf wird nur auf dem Dokument geändert, jedoch nicht im Datensatz des Kunden in AMPAREX).

#### Vorschau

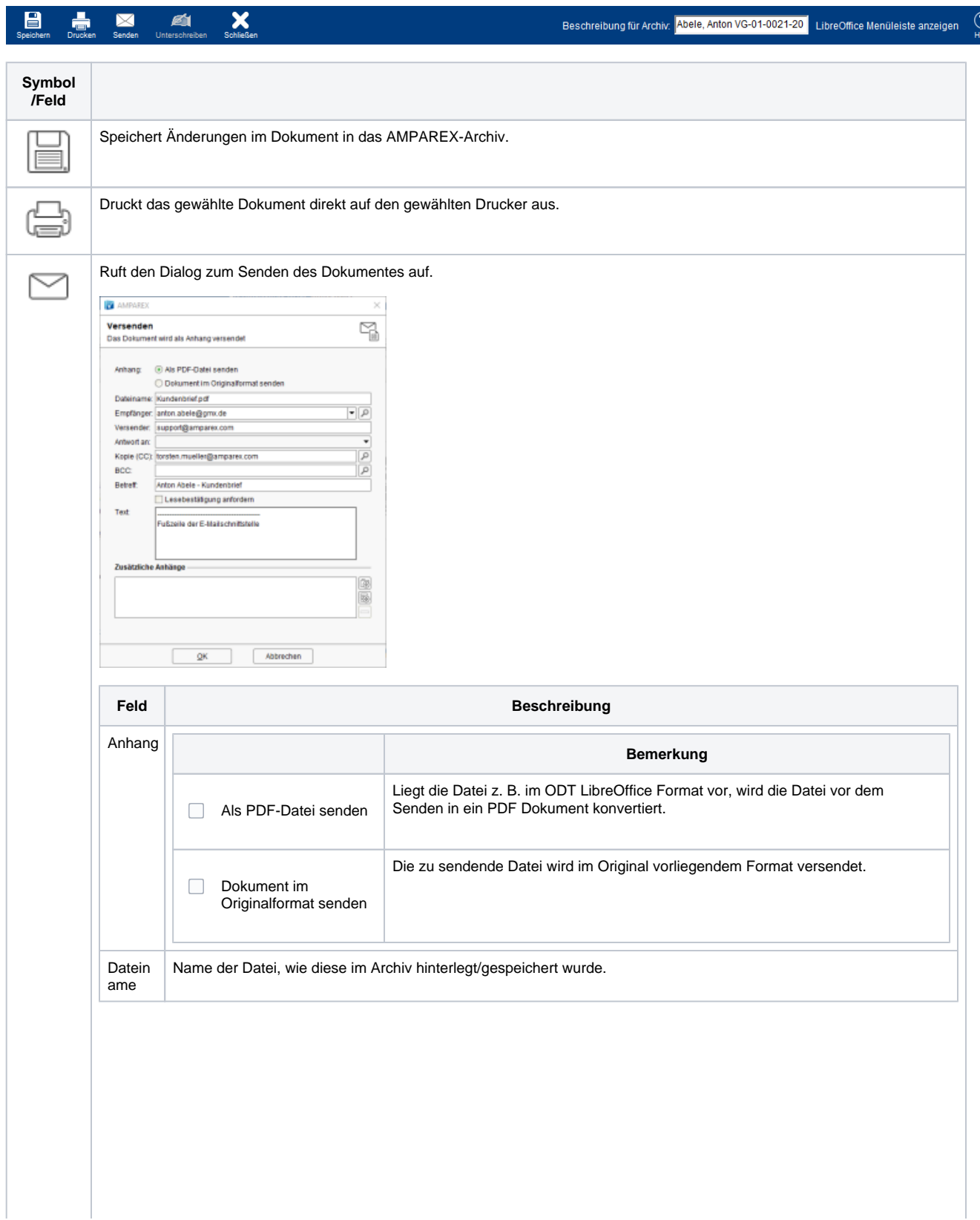

# **Druckvorschau | Bedienung**

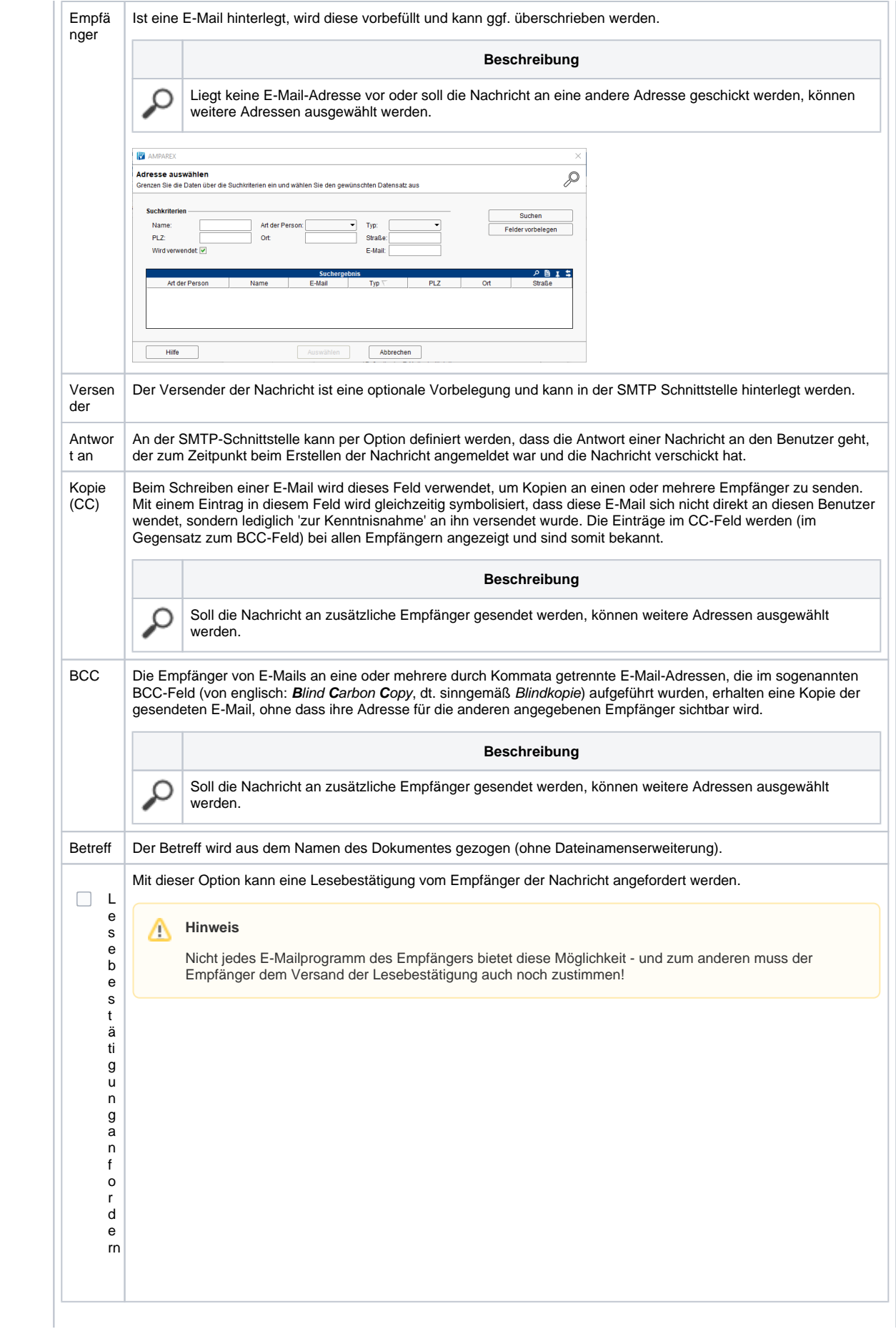

## **Druckvorschau | Bedienung**

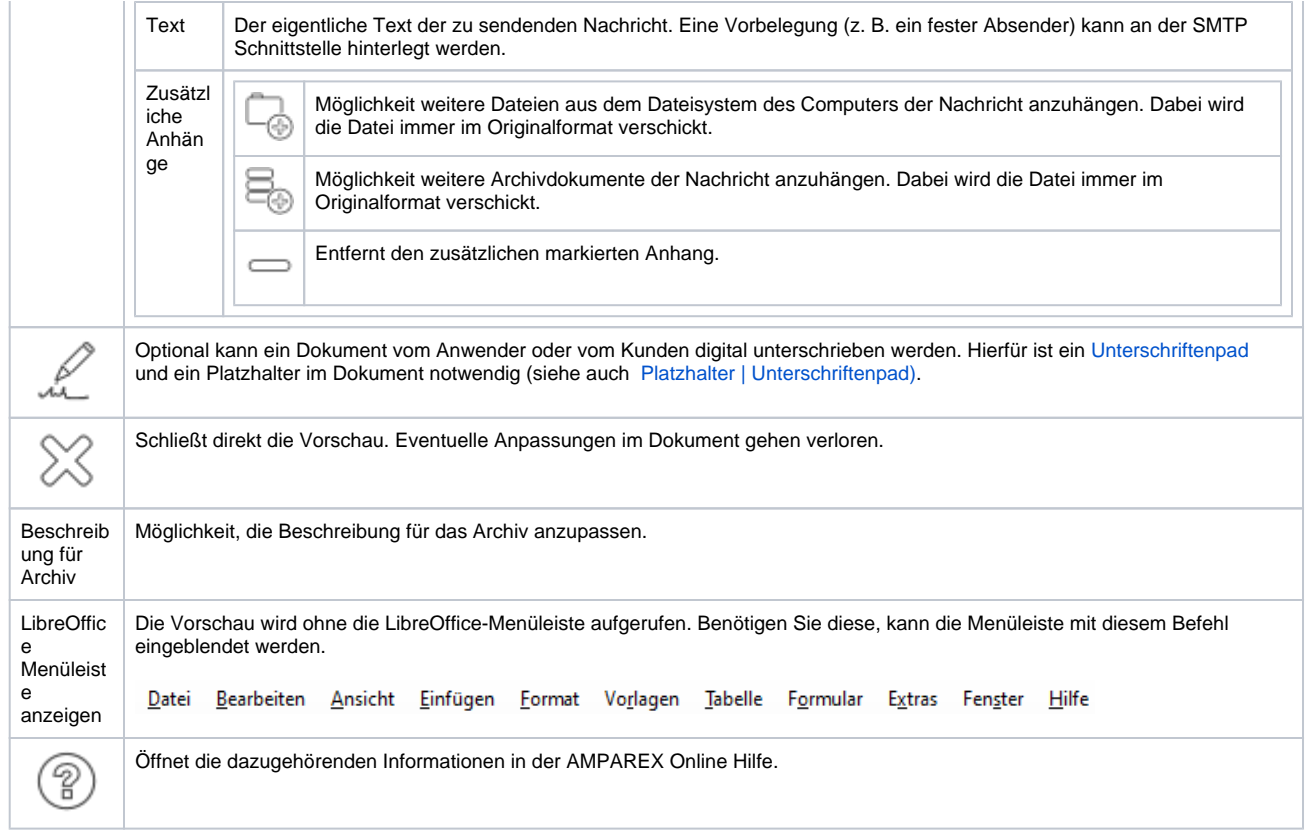

### Siehe auch ...

- [Platzhalter | Unterschriftenpad](https://manual.amparex.com/display/HAN/Platzhalter+%7C+Unterschriftenpad)
- [SMTP Postausgangsserver | Schnittstelle](https://manual.amparex.com/display/HAN/SMTP+Postausgangsserver+%7C+Schnittstelle))